# **CSSE 220 Day 18**

#### Event Based Programming

Check out EventBasedProgramming from SVN

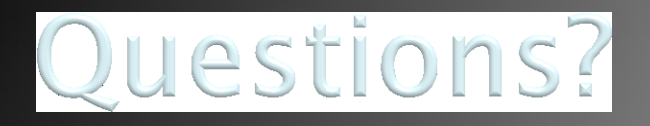

**Exam 2 is less than 2 weeks away!** First day of 8th week

### Get Your Game On

#### **EX** Share designs for the Game interface

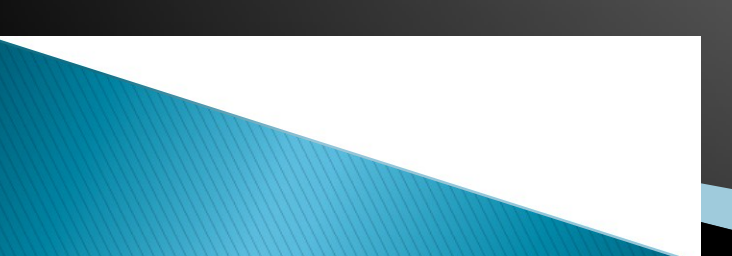

#### **Graphical User Interfaces in Java**

- ▶ We say what to draw
- ▶ Java windowing library:
	- Draws it
	- Gets user input
	- Calls back to us with events
- We handle events

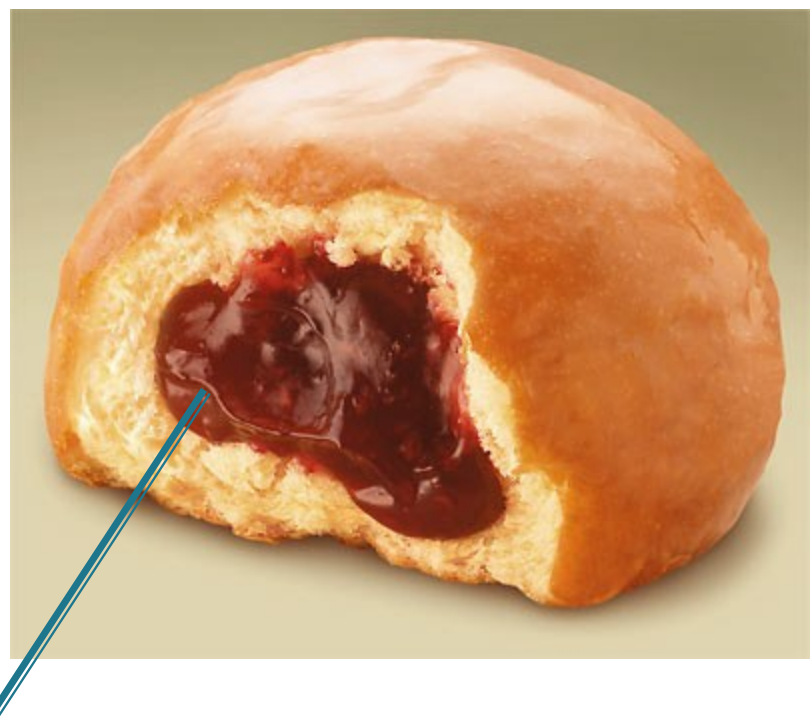

Hmm, donuts

Gooey

## **Handling Events**

- Many kinds of events:
	- Mouse pressed, mouse released, mouse moved, mouse clicked, button clicked, key pressed, menu item selected, …
- ▶ We create event listener objects
	- that implement the right interface
	- that handle the event as we wish
- We register our listener with an event source
	- Sources: buttons, menu items, graphics area, …

## **Using Inner Classes**

 Classes can be defined inside other classes or methods

Outer class and the class inner class

- Used for "smallish" helper classes
- Example: *Ellipse2D.Double*

Often used for *ActionListener*s…

### **Anonymous Classes**

- Sometimes very small helper classes are only used once
	- This is a job for an anonymous class!
- Anonymous  $\rightarrow$  no name
- A special case of inner classes
- Used for the simplest *ActionListener*s…

## **Inner Classes and Scope**

 Inner classes can access any variables in surrounding scope

Caveats:

- Local variables must be *final*
- Can only use instance fields of surrounding scope if we're inside an instance method

Example:

◦ Prompt user for what porridge tastes like

## Time to Make the Buttons

#### **EX** Layout in Java windows

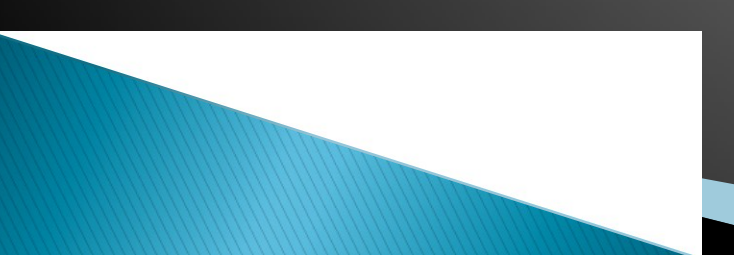

## **Key Layout Ideas**

JFrame's add(Component c) method

- Adds a new component to be drawn
- Throws out the old one!
- ▶ JFrame also has method add(Component c, Object constraint)
	- Typical constraints:
		- BorderLayout.NORTH, BorderLayout.CENTER
	- Can add one thing to each "direction", plus center
- JPanel is a container (a thing!) that can display multiple components

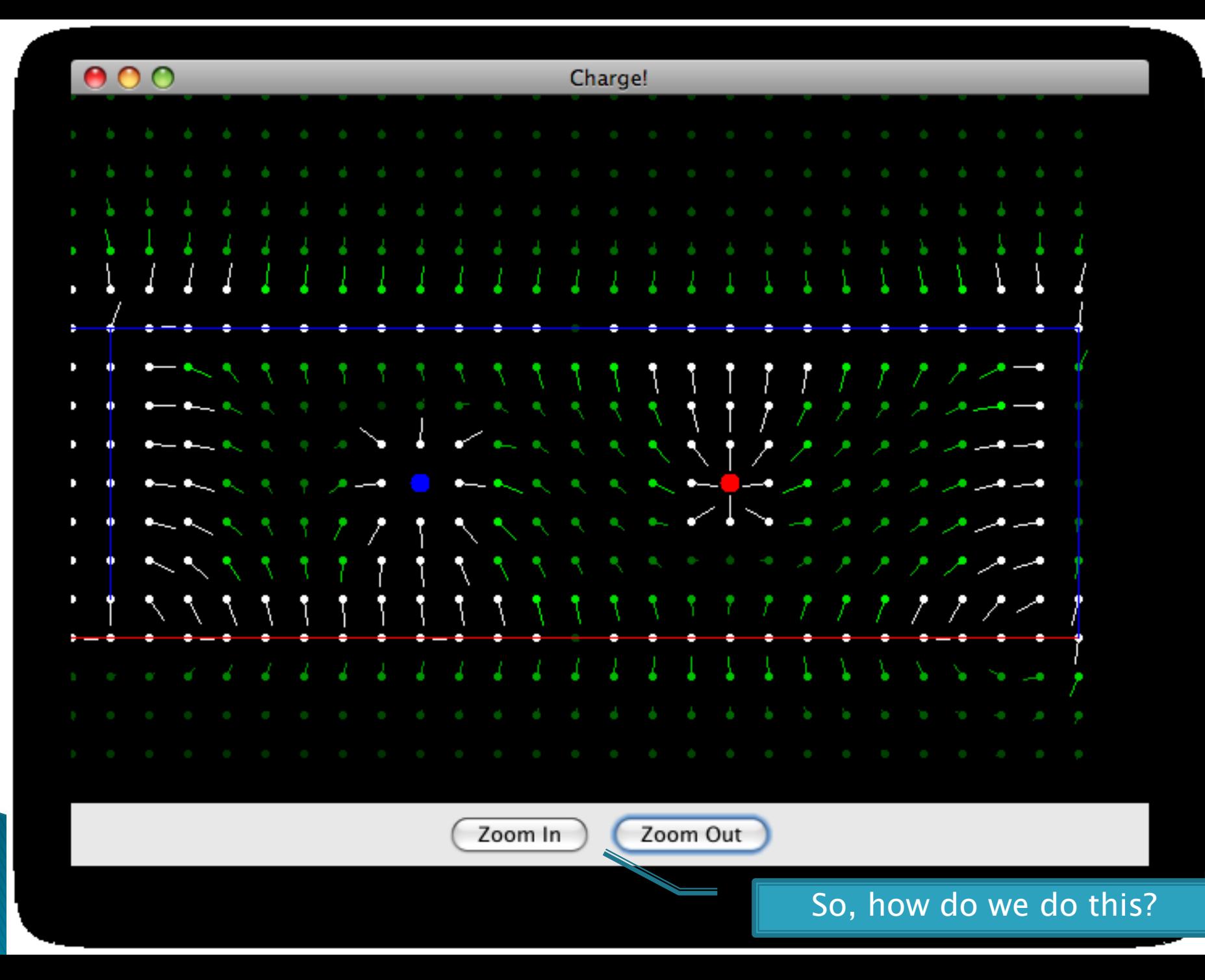

## **Repaint (and thin no more)**

- $\blacktriangleright$  To update graphics:
	- We tell Java library that we need to be redrawn:
		- *space.repaint()*
	- Library calls *paintComponent()* when it's ready
- Don't call *paintComponent()* yourself! It's just there for Java's call back.

### **Mouse Listeners**

*public interface MouseListener { public void mouseClicked(MouseEvent e); public void mouseEntered(MouseEvent e); public void mouseExited(MouseEvent e); public void mousePressed(MouseEvent e); public void mouseReleased(MouseEvent e); }* 

### Work Time

#### **BigRational from HW 17** BoardGames from HW 18

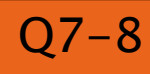